## **QUERY**

## QUERY action

| Fun<br>ction                                                         | Query (question) for the operator into defined process D2000 HI.                                                                                                    |                                                        |                                                   |                                                                      |             |  |  |
|----------------------------------------------------------------------|----------------------------------------------------------------------------------------------------|--------------------------------------------------------|---------------------------------------------------|----------------------------------------------------------------------|-------------|--|--|
| Decl<br>arati<br>on                                                  | identInt :=                                                                                                    | identInt := QUERYstrExpression [SINGLE] TIMEOUT number |                                                   |                                                                      |             |  |  |
|                                                                      | or                                                                                                    |                                                        |                                                   |                                                                      |             |  |  |
| identInt := QUERY strExpression [SINGLE] ON procIdent TIMEOUT number |                                                                                                    |                                                        |                                                   |                                                                      |             |  |  |
| Par<br>ame<br>ters                                                   | identInt                                                                                                    | in                                                     | Identifier of Int type for saving a response      |                                                                      |             |  |  |
|                                                                      | strExpression                                                                                                    | in                                                     | Expression of String type.                        |                                                                      |             |  |  |
|                                                                      | procIDent                                                                                                    | in                                                     | Identifier of Process type object (Human I        | nterface).                                                           |             |  |  |
|                                                                      | TIMEOUT number                                                                                                    | in                                                     | Maximal wait time for response [s].               |                                                                      |             |  |  |
|                                                                      | SINGLE                                                                                                    |                                                        | Allows to display single queries in form of list. | classic dialog box instead of a list. Multiple queries are still dis | played as a |  |  |
| Des<br>cripti<br>on                                                  | The action will show a text message (value of the expression strExpression) on the desktop of the defined process D2000 HI as a query, and the operator may respond to which (clicking a button) in three modes. According to the mode of a response, one of the following values will be assigned to the identifier identInt: |                                                        |                                                   |                                                                      |             |  |  |
|                                                                      | Response mode                                                                                                    | Va                                                     | lue assigned to the identifier identInt           | Meaning                                                              |             |  |  |
|                                                                      | Yes                                                                                                    | _Q_YES                                                 |                                                   | Acceptance                                                           |             |  |  |
|                                                                      | No                                                                                                    | _Q_NO                                                  |                                                   | Refusal                                                              |             |  |  |
|                                                                      | I don't know                                                                                                    | _Q_DONTKNOW                                            |                                                   | The decision is up to script.                                        |             |  |  |
|                                                                      | Timeout expiration                                                                                                    | _Q_TIMEOUT                                             |                                                   | The decision is up to script, a query has not been answered.         |             |  |  |

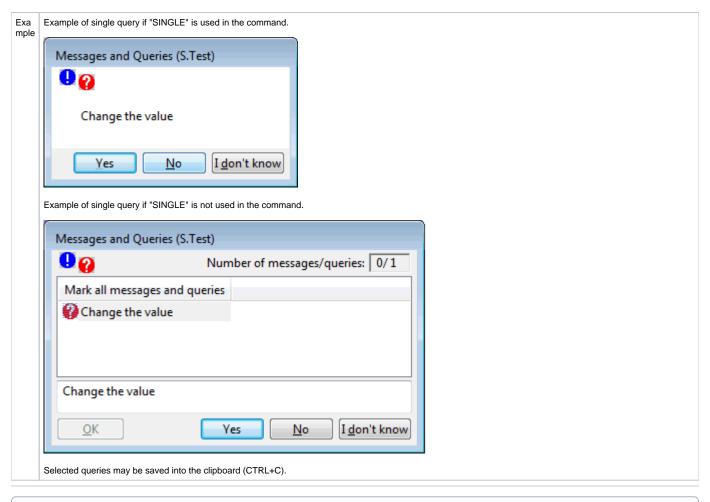

Related pages:

Script actions